## SAP ABAP table UGWB2000 {FIN Workbench: Frozen Configuration Set}

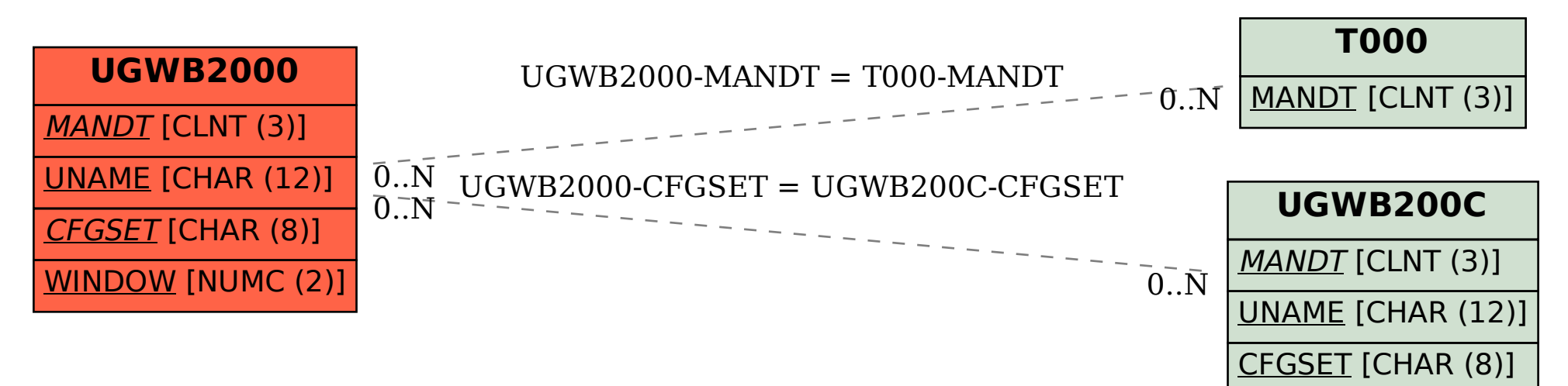